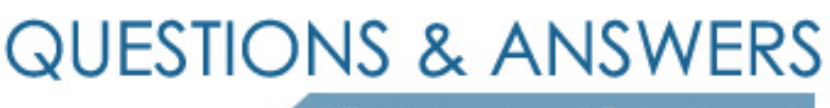

Kill your exam at first Attempt

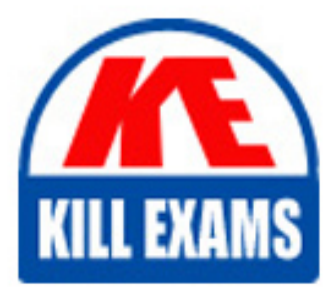

98-383 Dumps 98-383 Braindumps 98-383 Real Questions 98-383 Practice Test 98-383 dumps free

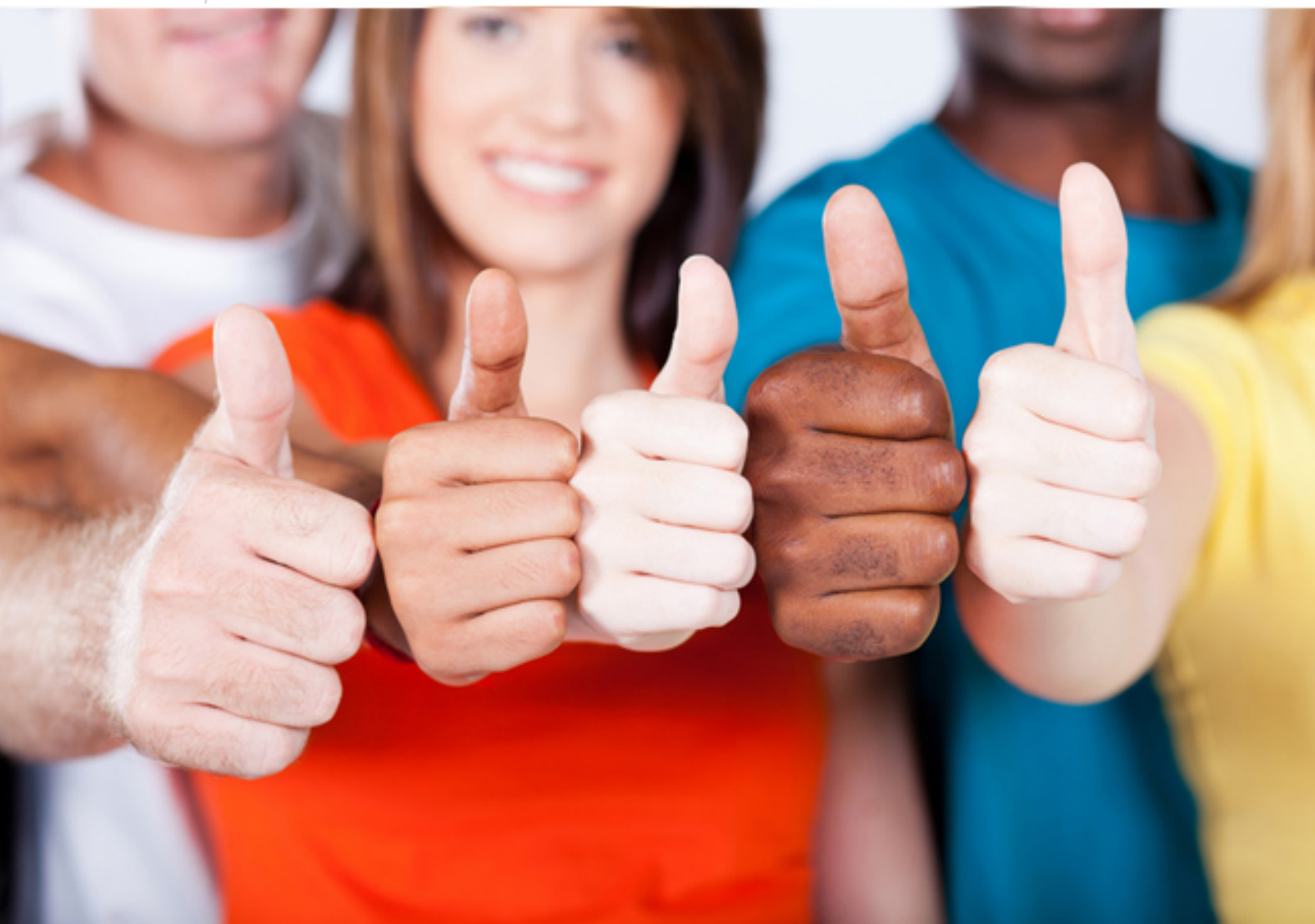

**Microsoft**

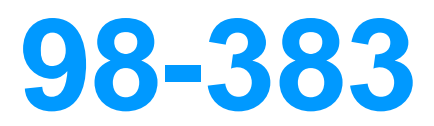

Introduction to Programming Using HTML and CSS

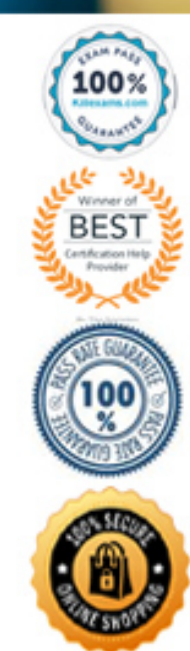

#### **QUESTION:** 35

This question requires that you evaluate the underlined text to determine if it is correct. Static positioning places an element at specific coordinates relative to the page or the element's container. Review the underlined text. If it makes the statement correct, select "No change is needed." If the statement is incorrect, select the answer choice that makes the statement correct.

- A. No change is needed
- B. Absolute positioning
- C. Relative positioning
- D. Fixed positioning

## **Answer:** C

**References:**  [https://www.w3schools.com/css/css\\_positioning.asp](https://www.w3schools.com/css/css_positioning.asp)

#### **QUESTION: 36**

### DRAG DROP

You need to create a stylesheet that will cause all h1 header text to appear in blue, using the Arial font with a size of 20 pixels. The text should always be bold and centeraligned. How should you complete the code? To answer, drag the appropriate CSS property to the correct locations. Each property may be used once, more than once, or not at all. You may need to drag the split bar between panes or scroll to view content.

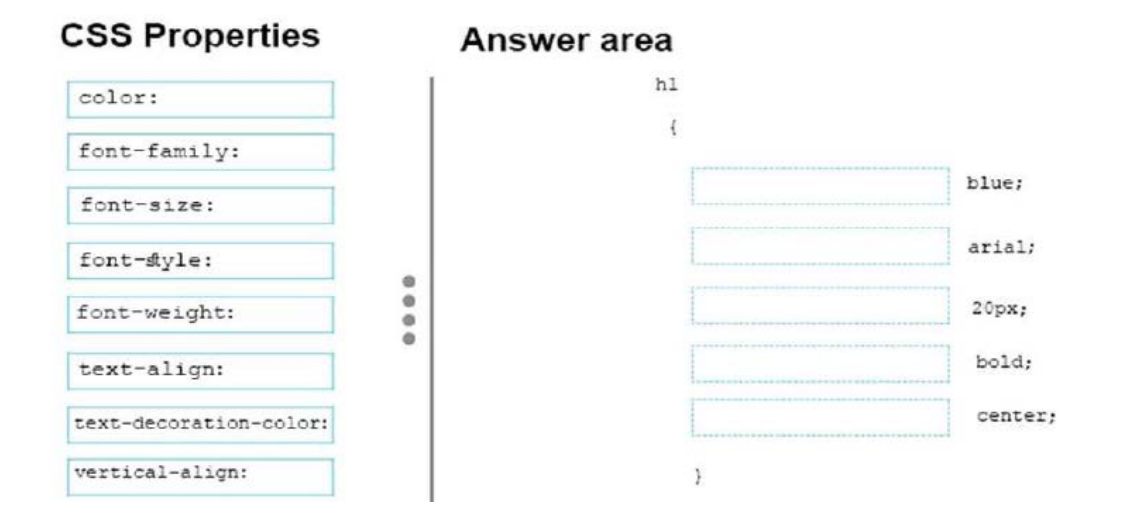

**Answer:**  Exhibit

Answer area

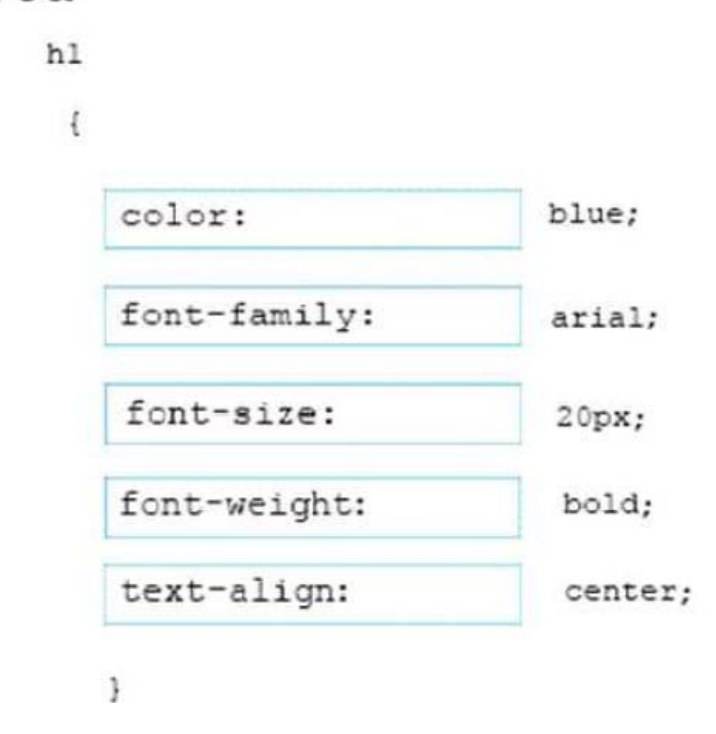

#### **References:**

<https://www.w3schools.com/cssref/default.asp>

# **QUESTION:** 37

## HOTSPOT

You are designing a webpage for your company. You want to display an image named

contoso.png on the page. If the user's Internet connection is slow, or if the user is visually impaired, you want the text Contoso Logo to be displayed or read aloud. How should you complete the markup? To answer, select the appropriate markup segments in the answer area.

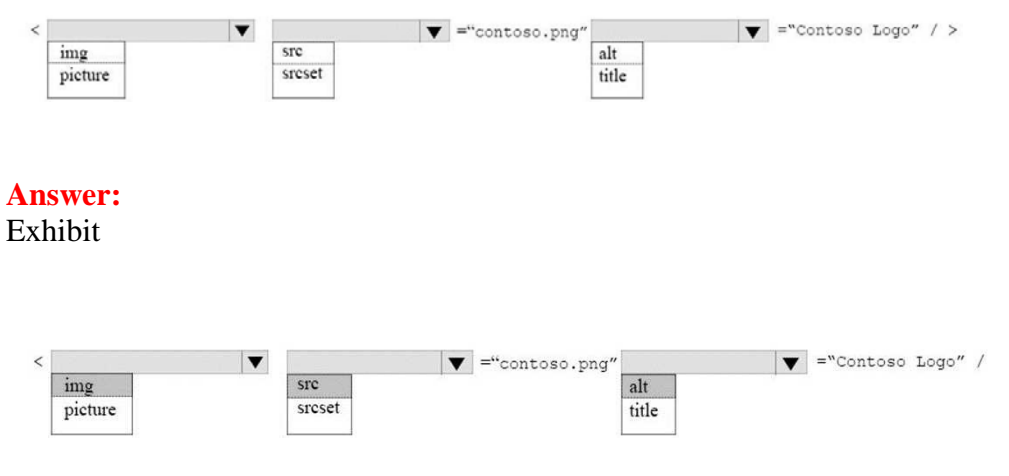

#### **References:**

<https://www.w3schools.com/tags/default.asp>

#### **QUESTION:** 38

#### DRAG DROP

You are designing a website that displays graphics.

You need to determine whether to use img, svg, or canvas elements.

When should you use each element? To answer, drag the appropriate element from the column on the left to its use on the right.

Each element may be used once, more than once, or not at all.

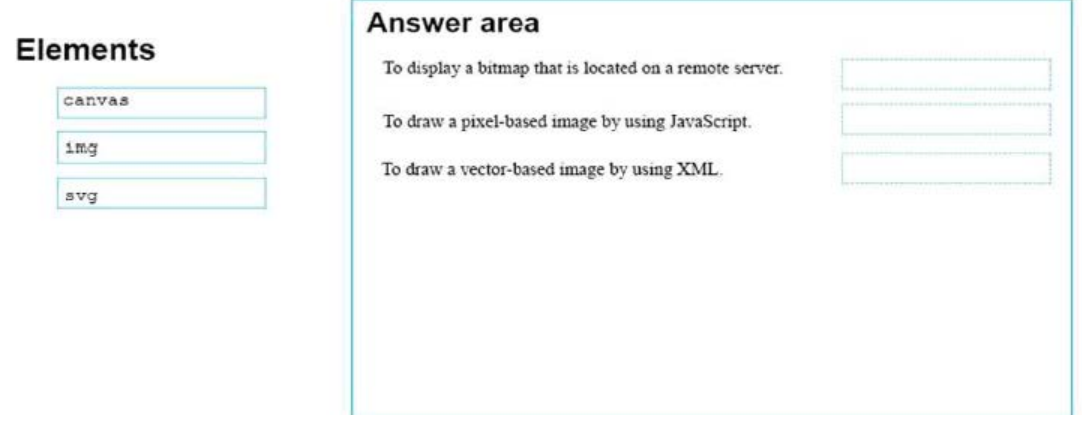

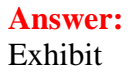

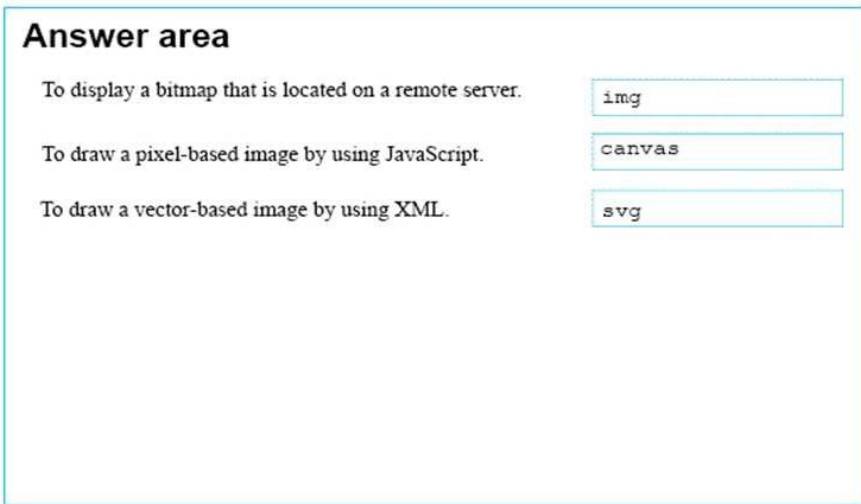

#### **References:**

<https://www.w3schools.com/tags/default.asp>

#### **QUESTION:** 39

#### DRAG DROP

You are creating a web page that displays a How-To video. When accessing the video, the user must be able to play, pause, and seek. The file name of the video is HowTo.mp4, and exists in the same folder as the webpage. If the user's browser does not support HTML5, the page must display this message: Your browser does not support playing this video. How should you construct the markup? To answer, drag the appropriate markup segments to the correct locations. Each markup segment may be used once, more than once, or not at all. You may need to drag the split bar between panes or scroll to view content.

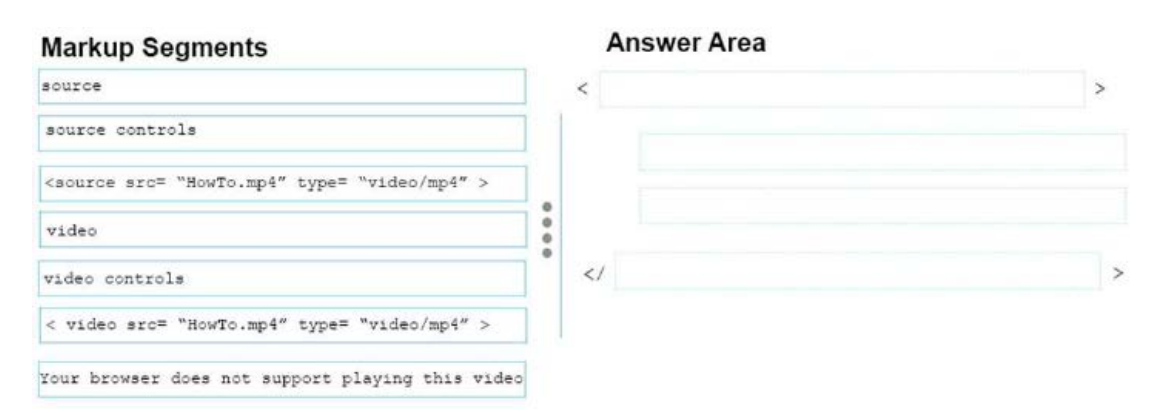

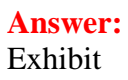

## **Answer Area**

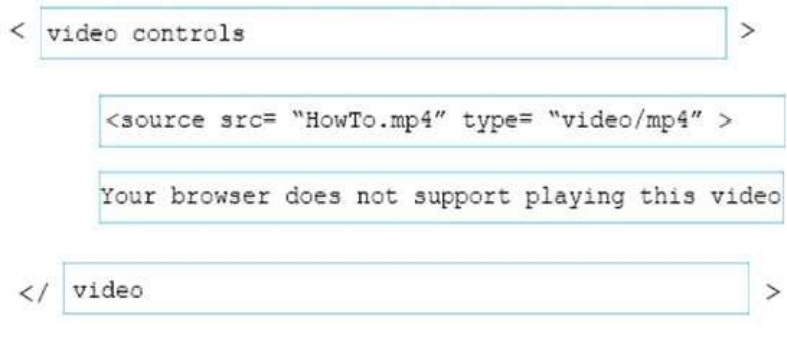

#### **References:**

[https://www.w3schools.com/tags/tag\\_video.asp](https://www.w3schools.com/tags/tag_video.asp)

## **QUESTION:** 40

## **HOTSPOT**

You need to display an image of an HTML5 logo in one of your webpages. If the page renders slowly, the text "HTML Icon" should display as the image loads. How should you complete the marku

**Answer Area** 

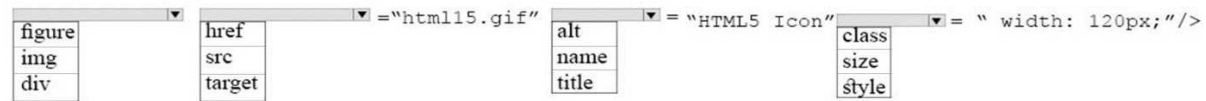

p? The answer, select the appropriate markup segments in the answer area.

#### **Answer:**

Exhibit

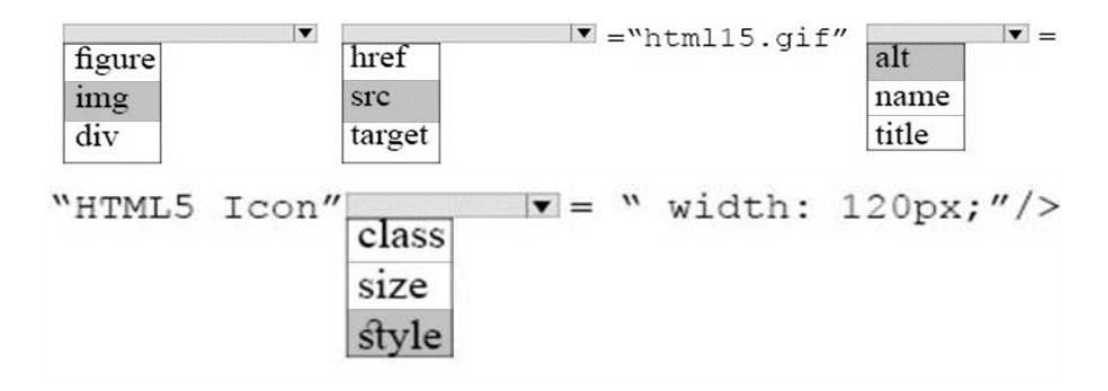

#### **References:**

[https://www.w3schools.com/tags/att\\_img\\_width.asp](https://www.w3schools.com/tags/att_img_width.asp)

# For More exams visit https://killexams.com/vendors-exam-list

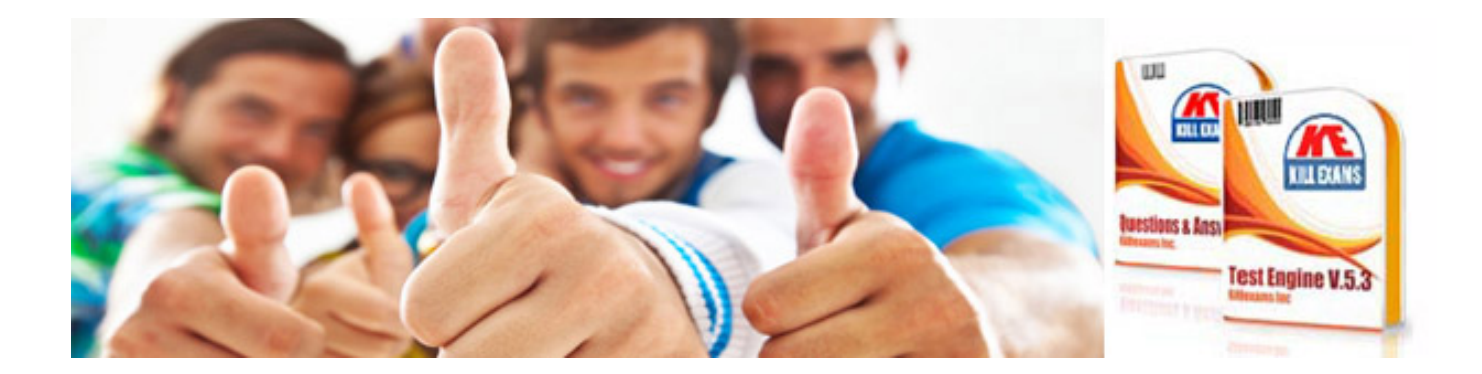

*Kill your exam at First Attempt....Guaranteed!*